# IN1010 Gruppetime

Julian Fjeld

og Sivert Fjeldstad Madsen

#### Introduksjon

- Julian Fjeld [julianfj@uio.no](mailto:julianfj@uio.no)
- 2. år Programmering og Systemarkitektur
- Sivert
- Inspirasjon Wave Function Collapse <https://youtu.be/20KHNA9jTsE?t=395> <https://github.com/mxgmn/WaveFunctionCollapse>

## Våre gruppetimer

- Også kalt seminartimer, undervisningstilbud
- Gå gjennom pensum for uka
- Ha åpne diskusjoner om pensum og faget
- Stille spørsmål, få greie på ting som ikke ble tydelig i forelesning
- Erfaring
- Parprogrammere ukeoppgavene
- Livekoding og gjennomgang av ukeoppgavene
- Ikke stedet for å jobbe med obliger

## Nyttig info

- Emnesiden IN1010
- <https://www.uio.no/studier/emner/matnat/ifi/IN1010/>

## Obliger

- Innleveringer skjer i devilry <https://devilry.ifi.uio.no/>
- Trenger du utsettelse sender du *mail* til din retter, ikke beskjed i devilry
- Om du ikke får obligen godkjent kan du ha fått et nytt forsøk med first om 3 virkedager, følg med
- Juks og plagiat slås hardt ned på utestengning fra Universitetet i ett år
- Selv om man har fått godkjent obliger tidligere år må man fortsatt få alle 7 obliger godkjent
- Snakk gjerne om forskjellige løsninger med hverandre, ikke del kode

#### ForVei

- Om du trenger noen å snakke med om livet som student
- <https://www.mn.uio.no/studier/forvei/>

## Si fra!

- Om du trenger å varsle eller vil gi Universitetet tilbakemelding
- Gode ting
- Dårlige ting
- Farlige ting
- Fæle ting
- <https://www.uio.no/studier/kontakt/si-fra/>

### IN1010

- Praktisk programmeringsfag
- Begynner enkelt, noen ting kan virke meningsløst eller som bortkastet tid

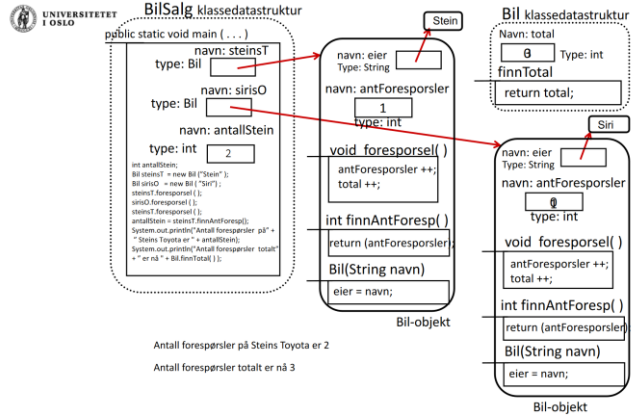

- Stick with it!
- Det kommer på eksamen
- Mye jobb, mange obliger
- Om man føler at man havner bakpå, bruk ressursene som er tilgjengelige

#### Java

- Alt i java må være i klasser
- Programmer kan bli store og inneholde mange filer med klasser. Alle disse kan kompileres samtidig med kommandoen: javac \*.java
- Hovedprogrammet må ligge i en klasse og er en statisk metode som må se ut på en helt spesiell måte:
	- public static void main(String[] args){

```
// Innhold
```
Opprett objekter av andre klasser og

```
// gjør litt av hvert
```
- }
- Når man skal kjøre programmet bruker man kommandoen java og navnet på klassen som inneholder main-metoden. F.eks: java Hovedprogram
- Denne kommandoen gjør at man kjører main-metoden i klassen Hovedprogram som er definert i filen Hovedprogram.java i dette spesifikke eksempelet

#### Java

#### • Static

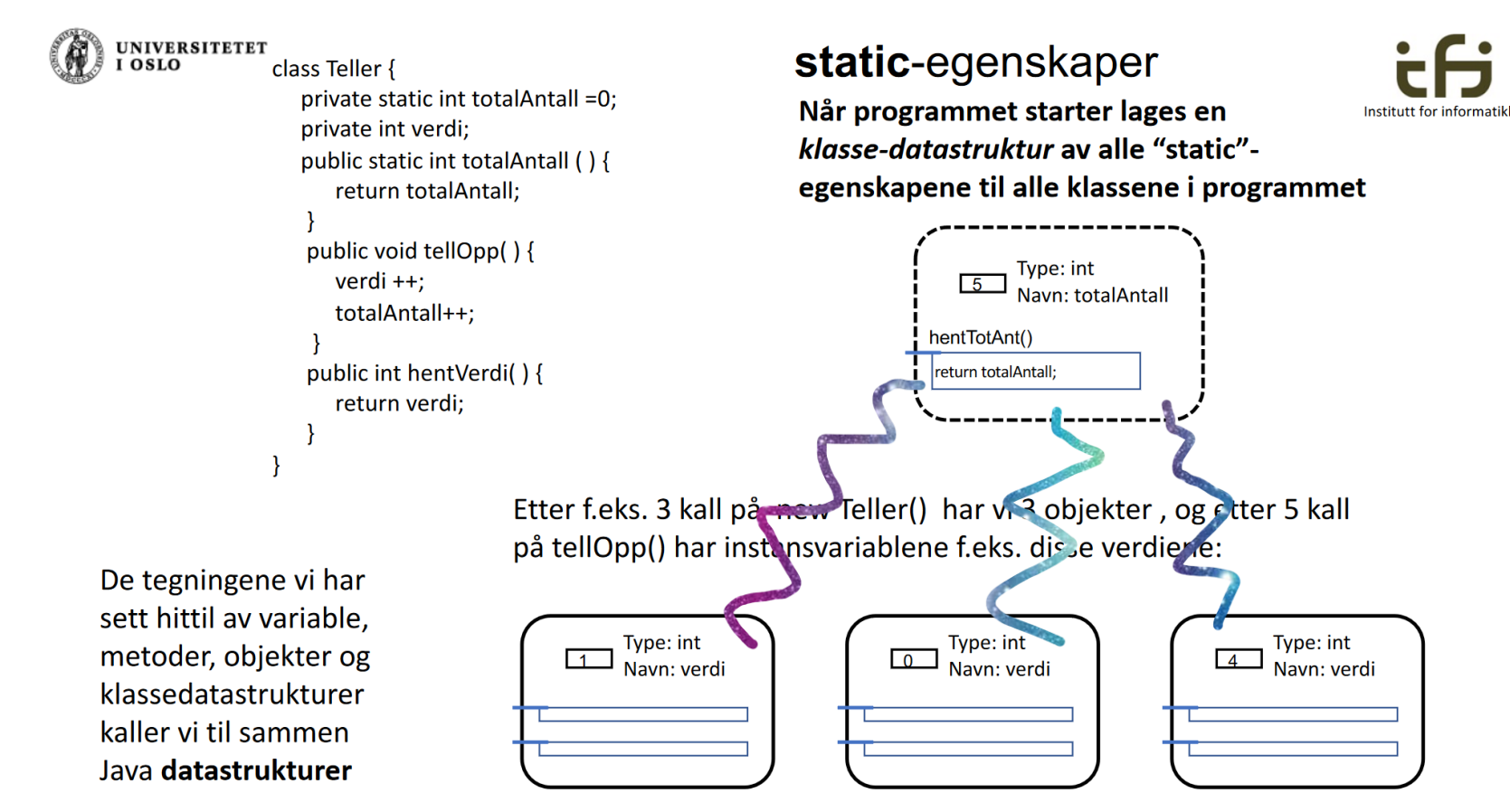

#### Java

- Pekere/ referanser
- Metodeinstans
- Tegninger